# **QGIS Application - Bug report #19988 Unable to save newly created vertices in MSSQL polyline in QGIS 3**

*2018-10-01 01:37 PM - Victor Olsen*

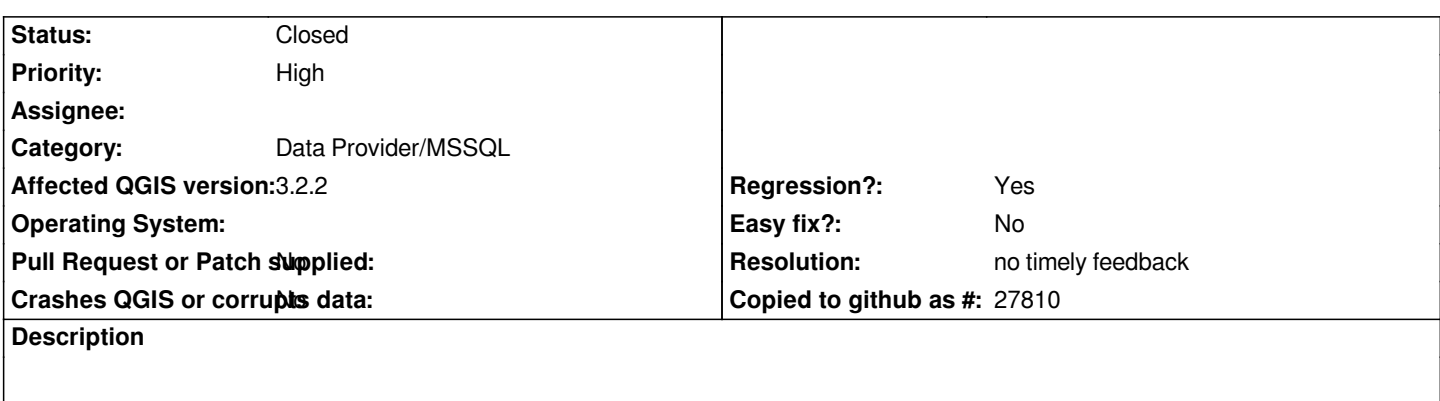

*An error is thrown in QIGS 3.2.2. when trying to save geometri changes to MSSQL polylines.*

*The issue only occurs when new vertices are created, not when old ones are moved.*

*The same task Works without issues in QGIS 2.18.23.*

*Error:*

*Format exception 24142*

### **History**

## **#1 - 2018-10-01 04:05 PM - Giovanni Manghi**

- *Regression? changed from No to Yes*
- *Priority changed from Normal to High*
- *Category changed from Geometry to Data Provider/MSSQL*

# **#2 - 2018-10-05 06:50 AM - Nyall Dawson**

*- Status changed from Open to Feedback*

*I can't reproduce -- can you post more details and steps to reproduce this issue?*

#### **#3 - 2018-12-27 10:27 PM - Nyall Dawson**

*- Status changed from Feedback to Closed*

## **#4 - 2018-12-27 10:27 PM - Nyall Dawson**

*- Resolution set to no timely feedback*